# PassTest Bessere Qualität , bessere Dienstleistungen!

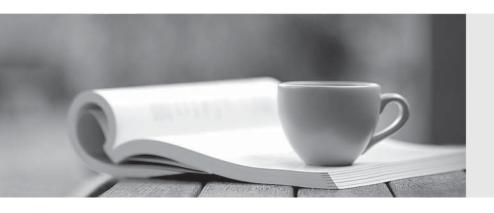

Q&A

http://www.passtest.de Einjährige kostenlose Aktualisierung Exam : 070-553(VB)

Title : UPGRADE: MCSD

Microsoft .NET Skills to

MCPD Enterprise

Application Developer by

Using the Microsoft .NET

Framework: Part 1

Version: DEMO

1. You create a Web site. You add an EditorZone control to the home page on the Web site. You need to enable users to customize the size and location of the Web Parts on their home pages. Which two controls should you add to the EditorZone control? (Each correctAnswer presents part of the solution. Choose two.)

A.BehaviorEditorPart

B.AppearanceEditorPart

C.PropertyGridEditorPart

D.LayoutEditorPart

Answer:B D

2. You create a personalized home page. You want to enable users to choose from a selection of daily headlines from different news providers. You create a series of custom user controls. Each control points to a different news provider. You need to add these controls to the personalized home page. What should you do?

A.Add the controls to a CatalogZone.

B.Add the controls to a WebPartManager.

C.Add the controls to a WebPartZone.

D.Add the controls to a PageCatalogPart.

Answer:C

3. You create a master page named Article.master. Article.master serves as the template for articles on your Web site. The master page uses the following page directives.

< @ Master Language="VB" CodeFile="article.master.vb" Inherits="article" %>

You need to create a content page that uses the master page as a template. In addition, you need to use a single master page for all devices that access the Web site. Which code segment should you use?

A.<\@ Page Language="VB" Theme="article"\%>

B.<%@ Page Language="VB" MasterPageFile="~/article.master"%>

C.<\@ Page Language="VB" ie:MasterPageFile="~/article.master"\%>

D.<%@Page Language="VB" all:MasterPageFile="~/article.master"%>

Answer:B

4. You create a master page named Template.master. Template.master contains the following ContentPlaceHolder server controls.

<asp:contentplaceholder id="area1" runat="server"/>

<asp:contentplaceholder id="area2" runat="server"/>

You also create 10 Web Forms. The Web Forms reference Template.master as their master page. Each Web Form has the following Content controls that correspond to the ContentPlaceHolder controls in Template.master.

<asp:Content ContentPlaceHolderID="area1" Runat="Server"/>

<asp:Content ContentPlaceHolderID="area2" Runat="Server"/>

You need to configure the Web pages so that default content will be shown in the area2 ContentPlaceHolder control whenever a Web Form does not provide that content. What should you do? A.Move default content inside area2 in Template.master. Remove area2 from Web Forms that do not provide content.

B.Move default content inside area2 in Template.master. Leave area2 blank in Web Forms that do not provide content.

C.Move default content inside area2 in the Web Forms. Remove area2 from Template.master.

D.Create an additional ContentPlaceHolder control in Template.master named area2\_default. Place default content inside area2\_default. Remove area2 from Web Forms that do not provide content.

Answer:A

5. You use a series of Web Parts to create a personalized home page for a Web site. The Web site does not use a master page. You need to enable the Web Parts to communicate with one another. Which control should you add to the personalized home page?

A.PageCatalogPart

B.ProxyWebPartManager

C.WebPartManager

D.WebPartZone

Answer:C

6. You create a Web application for your company's intranet. You want to enable users to customize their versions of the intranet home page. You create sections of content as Web Parts. You need to ensure that users can customize content at any time. Which two code segments should you use? (Each correctAnswer presents part of the solution. Choose two.)

A.<asp:ConnectionsZone ID="ConnectionsZone1" Runat="server"> <ConnectVerb Enabled="true" /></asp:ConnectionsZone>

B.<asp:CatalogZone ID="CatalogZone1" Runat="server"> <ZoneTemplate> <asp:PageCatalogPart Runat="server" ID="PageCatalogPart1" /> </ZoneTemplate></asp:CatalogZone>

C.<asp:WebPartZone ID="WebPartZone1" Runat="server"> <ZoneTemplate> </zoneTemplate>

D.<asp:ProxyWebPartManager ID="ProxyWebPartmanager1" Runat="server" />

Answer:B C

7. Your Web site uses custom Themes. Your Web site must support additional Themes based on the user's company name. The company name is set when a user logs on to the Web site. The company's Theme name is stored in a variable named ThemeName. You need to use this variable to dynamically set the Web site's Theme. What should you do?

A.Add the following code segment to the markup source of each page on the Web site. <\@ Page Theme="ThemeName"  $\dots$  %>

B.Add the following code segment to the Load event of each page on the Web site. Page.Theme = ThemeName

C.Add the following code segment to the PreInit event of each page on the Web site. Page.Theme = ThemeName

D.Add the following code segment to the Web site's configuration file. <pages theme="ThemeName" /> Answer:C

8. You create a Web Form. The Web Form calls a method as part of its processing. The method takes a long time to process. In addition, the other Web Forms in the ASP.NET Web site are now taking longer to process. You need to decrease the page response times by executing the long running method in parallel to other requests. Which two actions should you perform? (Each correctAnswer presents part of the solution. Choose two.)

A.Call the method by using the BeginGetAysncData and EndGetAsyncData delegates.

B.Call the method within the Prelnit and PreRenderComplete page events.

C.Inside the page directive of the Web Form that calls the method, set the Async attribute to True.

D.Inside the page directive of the Web Form that calls the method, set the CompilationMode attribute to

# Always.

## Answer:A C

9. You develop a Web application. Your application contains two settings in the Web.config file. You deploy your application to production. You need to modify the application settings in the production environment without manually editing the XML markup in the Web.config file. What should you do?

A.Modify the application settings by using the Web Site Administration Tool.

B.Modify the application settings by using the Visual Studio property page editor for the project.

C.Modify the application settings by using the resource editor.

D.Modify the application settings by using the Visual Studio start options editor.

#### Answer:A

10. You create a mobile Web Form. The mobile Web Form contains a mobile Calendar control named calDate. You need to capture the date that users choose from the Calendar control. What should you do? A. Create an event handler for the OnSelectionChanged event of the calDate control. In the event handler, read the Calendars VisibleDate property.

B.Create an event handler for the OnSelectionChanged event of the calDate control. In the event handler, read the Calendars SelectionDate property.

C.Create an event handler for the Onlnit event of the calDate control. In the event handler, read the Calendars VisibleDate property.

D.Create an event handler for the Onlnit event of the calDate control. In the event handler, read the Calendars SelectionDate property.

# Answer:B

11. You create a server control that inherits from WebControl. You need to enable the server control to emit markup for a new kind of mobile device. You must not alter the code in the server controls. Which action should you perform? (EachAnswer presents part of the solution. Choose two)

A.Create a class that inherits HtmlTextWriter and that can emit the new markup.

B.Create a class that inherits StreamWriter and that can emit the new markup.

C.Reference the class in the <capabilities> element of the new device's browser definition file.

D.Reference the class in the <controlAdapters> element of the new device's browser definition file.

## Answer:A D

12. You are creating a mobile Web Form that displays your company's logo. The Web Form contains the following image control.

<mobile:Image ID="ImageLogo" runat=server ImageURL="logo-bw.gif">

</mobile:Image>

You need to display the logo in black and white on devices that do not support color. In addition, you need to display the logo in color on devices that support color. Which two actions should you perform? (Each correctAnswer presents part of the solution. Choose two.)

A.Add a method to the code-behind file named isColor. Ensure that it returns a Boolean value and takes an instance of the MobileCapabilities class and a string.

B.Add a method to the code-behind file named isColor. Ensure that it uses the MobileCapabilities class and returns a string indicating the URL of the image to display.

C.Add the following code segment between your image control definition tags. <DeviceSpecific>
<Choice Filter="isColor" ImageURL="logo-color.gif" />
/periceSpecific>

D.Add the following node to the deviceFilters element within the Web.config file. <filter name="isColor" compare="IsColor" argument="true" />

### Answer:A C

13. You are developing a Web application that has two distinct UIs. One UI is targeted to desktop browsers. The other UI is targeted to mobile devices. The mobile devices might or might not support cookies and relative URLs. Users request the Default.aspx page. You need to redirect users to the appropriate UI, depending on whether they are using a mobile device or a desktop browser. What are two possible ways to achieve this goal? (Each correctAnswer presents a complete solution. Choose two.)

A.Add the following code segment to the Page\_Load event of Default.aspx. If Request.Browser("IsMobileDevice") = "true" Then Response.Redirect("MobileDefault.aspx")Else Response.Redirect("DesktopDefault.aspx")End If

B.Add the following code segment to the Page\_Load event of Default.aspx. If Request.Browser.Type =
"MobileDevice" Then Response.Redirect("MobileDefault.aspx")Else
Response.Redirect("DesktopDefault.aspx")End If

C.Add the following node to the <system.web> element of the Web.config file. <httpRuntime useFullyQualifiedRedirectUrl="false" />

D.Add the following node to the <system.web> element of the Web.config file. <httpRuntime useFullyQualifiedRedirectUrl="true" />

Answer:A D

14. You create a Web application. The Web application enables users to change fields in their personal profiles. Some of the changes are not persisting in the database. You need to raise a custom event to track each change that is made to a user profile so that you can locate the error. Which event should you use?

A.WebAuditEvent

B.WebEventManager

C.WebBaseEvent

D.WebRequestEvent

Answer:C

15.A test team plans to conduct performance testing on a Web site that is deployed on a staging server. The test team needs to modify the deployed Web Forms to test different scenarios. You need to deploy the Web site to the staging server without the Web site's source code files. What should you do?

A.Compile the Web site in Microsoft Visual Studio 2005 by selecting Build Solution.

B.Use the Copy Web tool.

C.Use the Publish Web tool and select Allow this precompiled site to be updateable.

D.Use aspnet\_compiler.exe with the default options.

Answer:C

16. You create a large, n-tier Web application that has a custom event tracking system. You need to create a custom event type that enables your event tracking system to record all relevant event details for all types of events. The events must be stored in Microsoft SQL Server. From which base type should your custom event type inherit?

A.IWebEventCustomEvaluator

B.WebEventProvider

C.WebBaseEvent

D.WebAuditEvent

Answer:C

17. You are deploying a Web site to a server managed by a hosting company. The only access you have

to the server is through FTP. You need to precompile and deploy the Web site without its source files.

What should you do?

A.Use the Copy Web tool.

B.Use the Publish Web tool.

C.Use XCOPY.

D.Use the Web Setup project Installer.

Answer:B

18. You create a Web site that you must copy from a development server to a testing server, along with all source files. You do not have terminal access to the testing server. You need to create the virtual directory.

Then you must copy the Web site to the virtual directory on the testing server without precompiling the site.

What should you do?

A.Use the Publish Web tool.

B.Use the Copy Web tool.

C.Use the command line to XCOPY the files.

D.Create a Web Setup project.

Answer:B

19. You create a Web Form that contains a TreeView control. The TreeView control allows users to navigate within the Marketing section of your Web site. The following XML defines the site map for your site

```
<siteMapNode url="~\default.aspx" title="Home"
  description="Site Home Page">
  <siteMapNode url="Sales.aspx" title="Sales"
  description="Sales Home">
    <siteMapNode url="SalesWest.aspx" title="West Region"
  description="Sales for the West Region" />
    <siteMapNode url="SalesEast.aspx" title="East Region"
  description="Sales for the East Region" />
  </siteMapNode>
  <siteMapNode url="Marketing.aspx" title="Marketing"
  description="Marketing Home">
    <siteMapNode url="MarketNational.aspx" title="National
   Campaign"
      description="National marketing campaign" />
    <siteMapNode url="MarketMidwest.aspx" title="Midwest
  Campaign"
      description="Midwest region marketing campaign" />
    <siteMapNode url="MarketSouth.aspx" title="South Campaign"
      description="South region marketing campaign" />
  </siteMapNode>
</siteMapNode>
```

You need to bind the TreeView control to the site map data so that users can navigate only within the Marketing section. Which three actions should you perform? (Each correctAnswer presents part of the solution. Choose three.)

A.Add a SiteMapDataSource control to the Web Form and bind the TreeView control to it.

- B.Add a SiteMapPath control to the Web Form and bind the TreeView control to it.
- C.Embed the site map XML within the SiteMap node of a Web.sitemap file.
- D.Embed the site map XML within the AppSettings node of a Web.config file.
- E.Set the StartingNodeUrl property of the SiteMapDataSource control to ~/Marketing.aspx.
- F.Set the SkipLinkText property of the SiteMapPath control to Sales.

Answer:A C E

- 20. You are transferring records from one database to another. You need to decide whether you can use the SqlBulkCopy class to transfer the records. What should you do?
- A.Ensure that the source database is Microsoft SQL Server.
- B.Ensure that the destination database is Microsoft SQL Server.
- C.Ensure that the column names in the source table match the column names in the destination table.
- D.Ensure that the bulk copy program (bcp) utility is installed on the destination server.

Answer:B